**\*\*These are the fields to pay attention to for referring to other PEOLC services:**

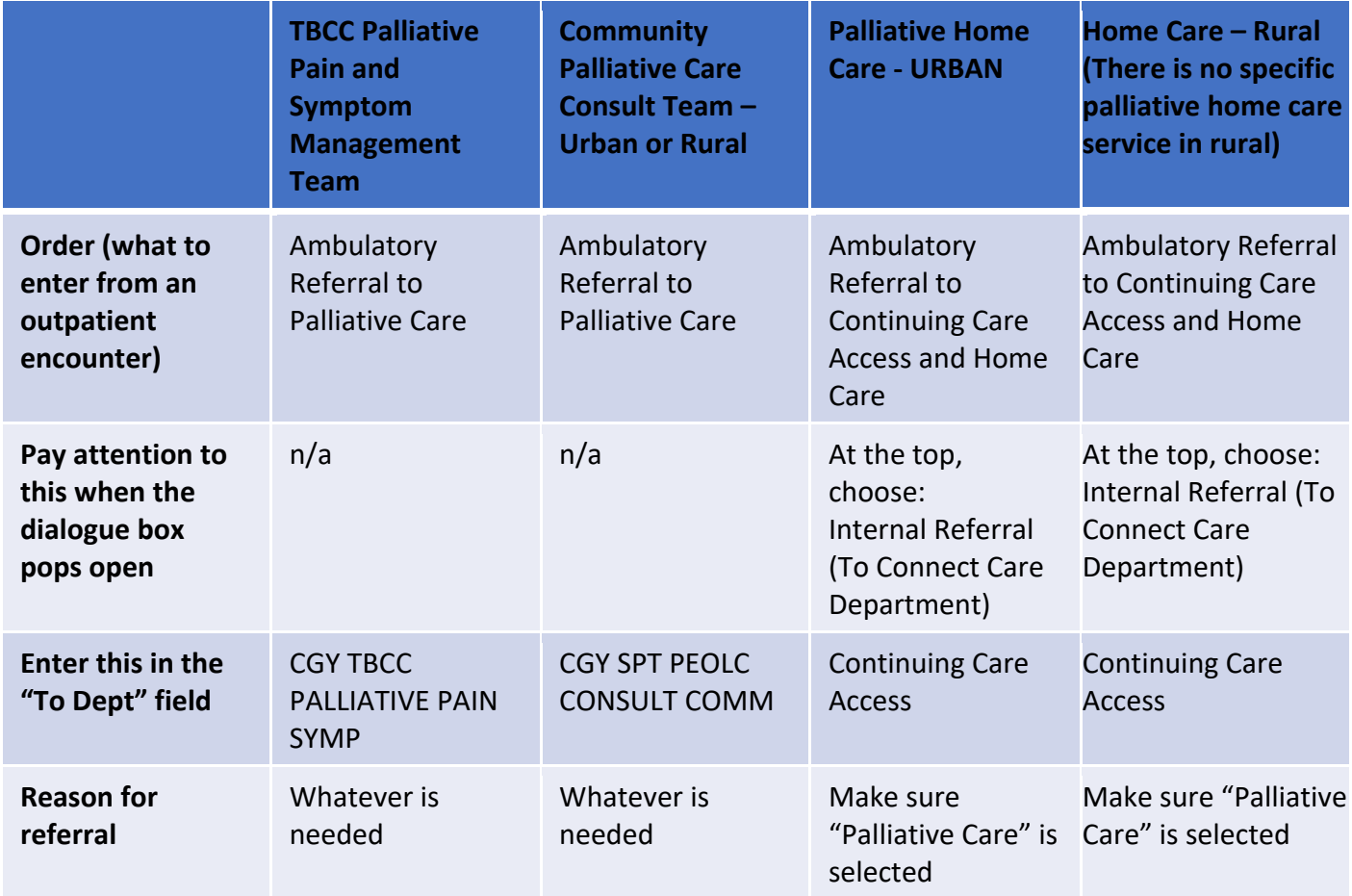

## **For Urban: please note that there are separate referral processes for the Community Palliative Care Consult team and Palliative Home Care.**

- Refer to the Community Palliative Care Consult team for one-time or episodic palliative care support and advice
- Refer to the Palliative Home Care team for ongoing case management, symptom monitoring; the primary clinician will be a nurse case manager.

**For Rural: please refer the patient first to Home Care. And if needed, then refer to the Community Palliative Care Consult team.** All patients in rural must have a Home Care case manager before the Community Palliative Care Consult team will see the patient.